## Registering for Fall 2019? Make sure to keep an eye out for the No Cost Course Materials icon!

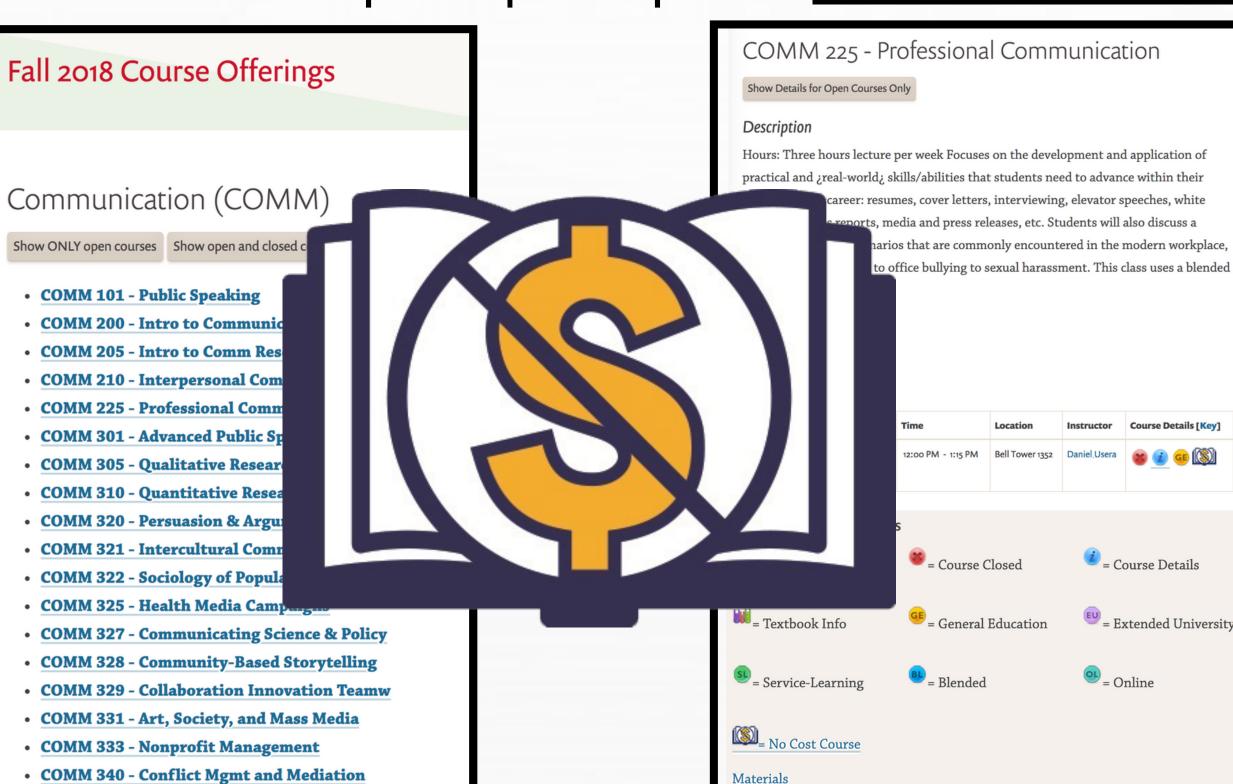

Check out this step-by-step video!

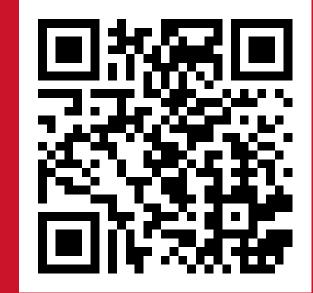

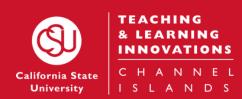